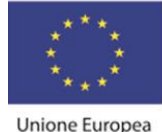

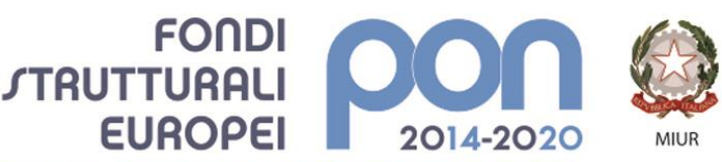

PER LA SCUOLA - COMPETENZE E AMBIENTI PER L'APPRENDIMENTO (FSE-FESR)

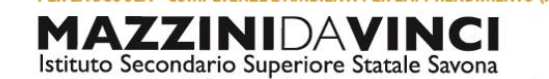

servizi commerciali -servizi socio sanitari - manutenzione ed assistenza tecnica Sede, segreterie, presidenza: via Aonzo, 2 - tel. 019.824450 - fax 019.825966 Succursale: via alla Rocca, 35 - tel. 019.820584 - fax 019.820584 Succursale: via Oxilia, 26 - tel. 019.804749 - fax 019.804749 E-mail: svis00600t@istruzione.it - svis00600t@pec.istruzione.it Web: mazzinidavinci.gov.it - C.F. 80008010094

# **PROGRAMMA SVOLTO**

# **ANNO SCOLASTICO: 2018/2019**

# **MATERIA: Informatica e laboratorio**

**INSEGNANTE: Fausto Capano**

**CLASSE: 2 a sez. A SETTORE: Servizi INDIRIZZO: Servizi Commerciali**

**NUMERO ORE DI LEZIONE SVOLTE: 57 SUL NUMERO CONVENZIONALE DI ORE PREVISTE: 66 (33 settimane x 2 h settimanali)**

(da far firmare per presa visione ai rappresentanti degli allievi)

### **1° MODULO [foglio di calcolo, Excel] Titolo: RISOLUZIONE DI PROBLEMI MEDIANTE FUNZIONI**

#### **CONTENUTI (descrizione degli argomenti sviluppati):**

- l'operatore \$ e la duplicazione di una formula;
- le funzioni: concetto ed uso nel foglio di calcolo delle funzioni CONTA.NUMERI, CONTA.SE, SOMMA.SE, SE, E ed O (per E ed O solo cenni);
- la funzione SE nidificata (cenni).

### **2° MODULO [word processor, Word] Titolo:** *LA GESTIONE DEL TESTO COMMERCIALE*

#### **CONTENUTI (descrizione degli argomenti sviluppati):**

- differenze tra comunicazione commerciale cartacea e tramite posta elettronica;
- le convenzioni tipografiche tipiche della corrispondenza d'affari: elementi costitutivi, stili e tipologie della lettera commerciale ed applicazioni relative;
- gli invii nelle forme classiche codificate a livello nazionale e secondo le nuove modalità consentite dal web.
- la creazione di dépliant con il word processor.

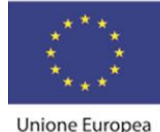

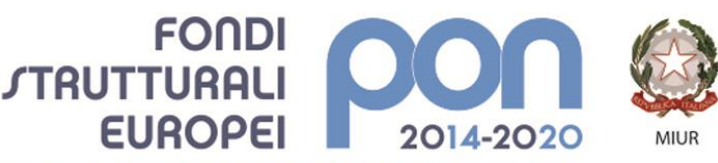

PER LA SCUOLA - COMPETENZE E AMBIENTI PER L'APPRENDIMENTO (FSE-FESR)

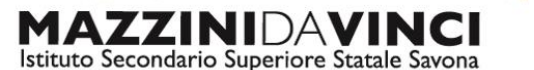

servizi commerciali -servizi socio sanitari - manutenzione ed assistenza tecnica

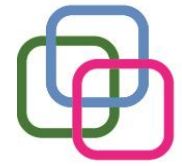

Sede, segreterie, presidenza: via Aonzo, 2 - tel. 019.824450 - fax 019.825966 Succursale: via alla Rocca, 35 - tel. 019.820584 - fax 019.820584 Succursale: via Oxilia, 26 - tel. 019.804749 - fax 019.804749 E-mail: svis00600t@istruzione.it - svis00600t@pec.istruzione.it Web: mazzinidavinci.gov.it - C.F. 80008010094

### **3° MODULO [word processor e foglio di calcolo, Word e Excel] Titolo:** *LA GESTIONE INTEGRATA DI SOFTWARE GESTIONALI PER L'UFFICIO*

# **CONTENUTI (descrizione degli argomenti sviluppati):**

- la gestione del testo su più colonne in stile giornale;
- la suddivisione del file in sezioni;
- la creazione e la modifica di tabelle del foglio di calcolo dal word processor;
- l'importazione di tabelle del foglio di calcolo sul word processor.

#### **4° MODULO [word processor, Word] Titolo:** *ARCHIVIAZIONE ED UNIONE DELLE INFORMAZIONI COL WORD PROCESSOR*

### **CONTENUTI (descrizione degli argomenti sviluppati):**

- concetti di database e di unione degli archivi col word processor;
- le diverse tipologie di unione dei dati;
- creazione di un database col word processor;
- selezione dei campi ed uso dei filtri per la selezione dei record nel processo di unione;
- l'unione di dati per lettere, buste ed etichette in un nuovo file.

### **5° MODULO [foglio di calcolo, Excel] Titolo:** *LA RAPPRESENTAZIONE GRAFICA DI DATI*

### **CONTENUTI (descrizione degli argomenti sviluppati):**

- l'analisi di un grafico: i dati che rappresenta, differenze rispetto alla rappresentazione lineare o tabellare dei dati in forma numerica, gli elementi di cui è costituito;
- l'acquisizione dei dati numerici da rappresentare graficamente;
- le fasi di creazione di un grafico, la scelta degli elementi di completamento e la collocazione dell'oggetto creato sulla pagina;
- la formattazione della rappresentazione grafica con interventi sui singoli elementi che costituiscono l'oggetto;
- la riproduzione sulla base di un modello e la produzione in forma autonoma di grafici secondo i tipi della *torta*, dell*'istogramma*, dell*'istogramma a barre orizzontali*, della *linea* .

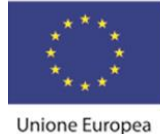

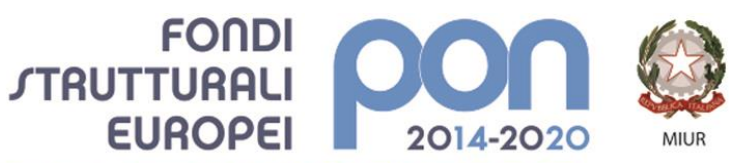

PER LA SCUOLA - COMPETENZE E AMBIENTI PER L'APPRENDIMENTO (FSE-FESR)

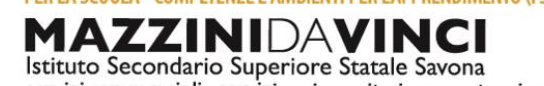

servizi commerciali -servizi socio sanitari - manutenzione ed assistenza tecnica Sede, segreterie, presidenza: via Aonzo, 2 - tel. 019.824450 - fax 019.825966 Succursale: via alla Rocca, 35 - tel. 019.820584 - fax 019.820584 Succursale: via Oxilia, 26 - tel. 019.804749 - fax 019.804749 E-mail: svis00600t@istruzione.it - svis00600t@pec.istruzione.it Web: mazzinidavinci.gov.it - C.F. 80008010094

### **6° MODULO [word processor, Word] Titolo:** *TECNICHE DI RAPPRESENTAZIONE DI TESTI E DATI*

### **CONTENUTI (descrizione degli argomenti sviluppati):**

- concetto di ipertestualità;
- progettazione di un ipertesto;
- uso di tutte le differenti tipologie di strumenti per la creazione di link all'interno di un ipertesto realizzato col word processor.

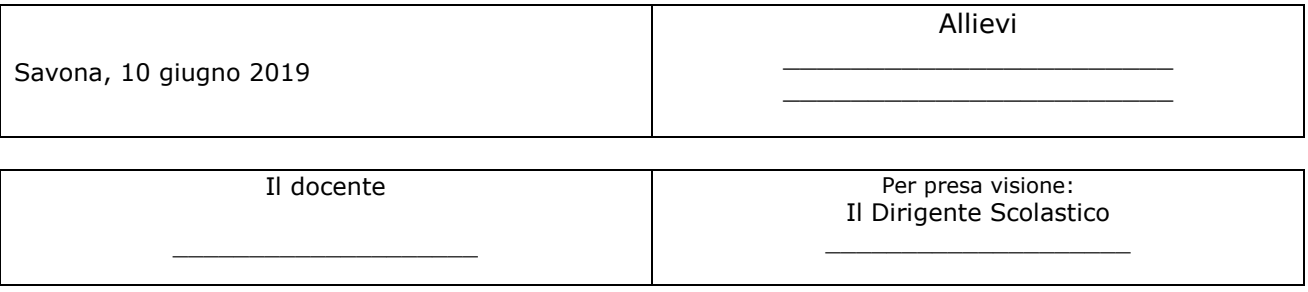